**Reset Form**

# **Blender Schedule of Receipts**

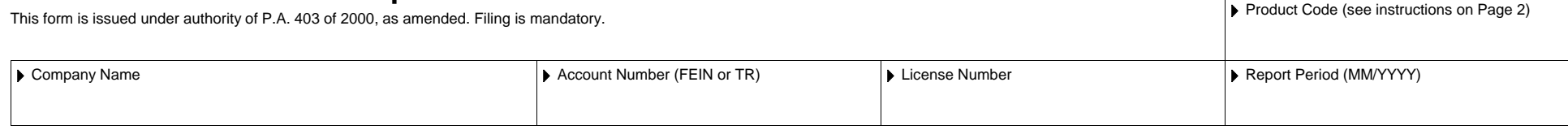

**Schedule Types: Check the appropriate box. See page 2 for schedule descriptions. Do not combine schedule types or product codes.**

1 2B

### **Report Whole Gallons Only**

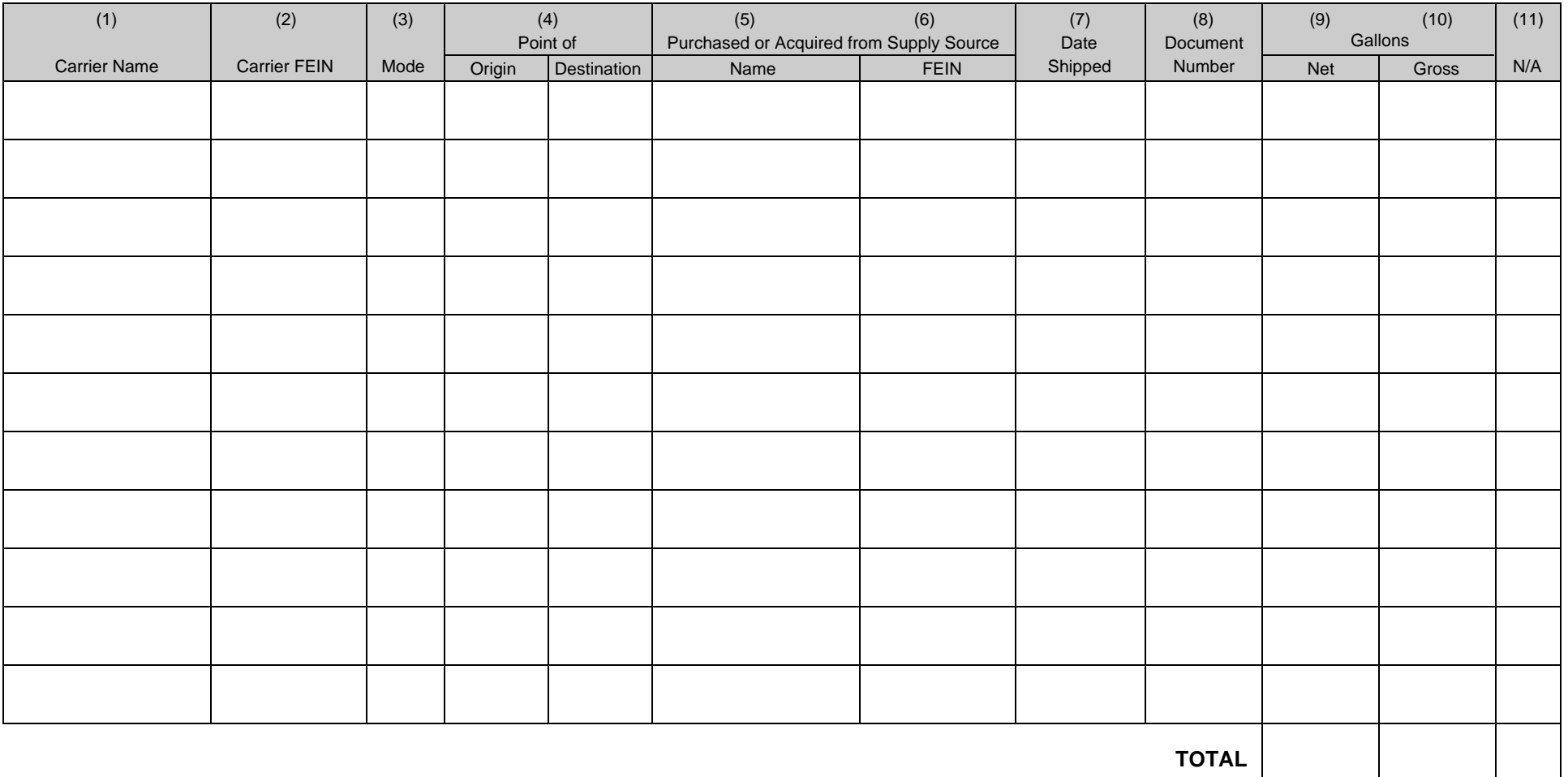

**www.michigan.gov/treasury**

## **Instructions for Form 3817,** *Blender Schedule of Receipts*

#### **General Instructions**

#### **Schedule Types - Check the appropriate box on page 1.**

- Gallons of fuel imported/acquired Michigan tax paid to supply source. 1
- Gallons of untaxed blendable stock.2B

**Product Codes -** Enter the appropriate product code on page 1. See the Blender Monthly Tax Return Instructions or Treasury's Web site for a list of product codes.

#### **Column Instructions**

Column (1) & (2): Column (3): Column (4): Column (5) & (6): Column (7): Column (8): Column (9): Column (10): **Carrier -** Enter the name and FEIN of the company that transports the product. **Mode of Transport -** Enter the mode of transport. Use one of the following: **J =** Truck **R =** Rail **B =** Barge **S =** Ship (Great Lakes or ocean marine vessel) **RT=** Removal from terminal (other than by truck or rail for sale or consumption) **Point of Origin/Destination -** Enter the location the product was transported from/to. When received into or from a terminal, the Terminal Control Number (TCN) must be used. **Purchased or Acquired from Supply Source -** Enter the name and FEIN of the company from which the product was purchased or acquired. **Date Shipped -** Enter the date the product was shipped. **Document Number -** Enter the bill of lading number from the manifest issued at the terminal when product is removed over the rack. In the case of pipeline or barge movements, use the pipeline or barge ticket number. In the case of bulk plant removals, use the withdrawal bill of lading number. **Net Gallons -** Enter the net gallons received. Use whole numbers only. **Gross Gallons -** Enter the gross gallons received. Use whole numbers only.